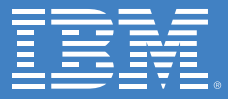

# **IBM System z ソフトウェア料金体系リファレンス・ガイド**

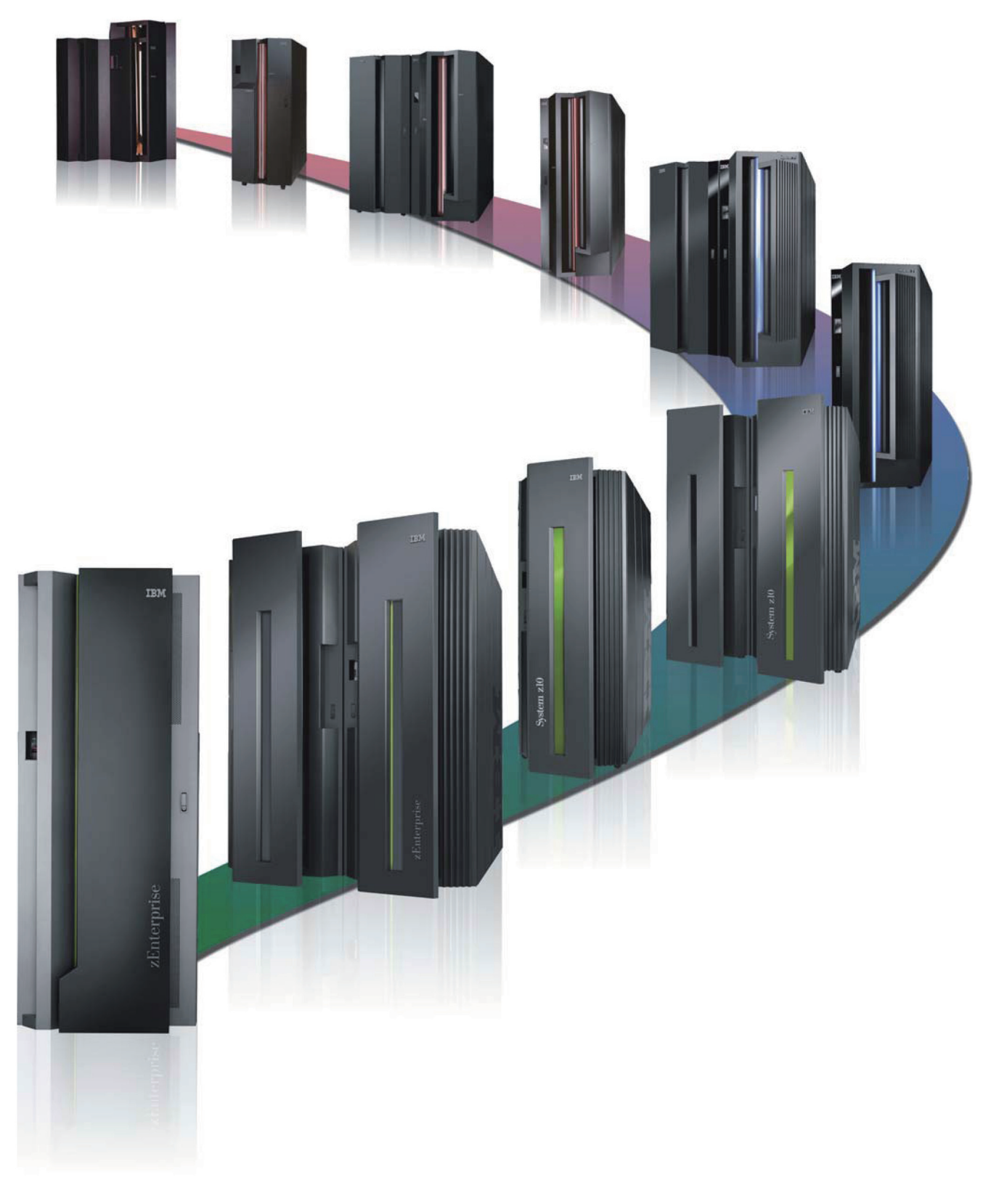

2011年9月

## **IBM System z ソフトウェア料金体系概要**

IBM System z ソフトウェア料金体系は以下を基準に設定されています。

- ソフトウェアが提供する価値に対する料金
- 最も効率のよい環境でソフトウェアを実行する柔軟性
- 予測可能なソフトウェア料金
- 新規アプリケーションのコストの削減
- ワークロード要件に応じた柔軟なソフトウェア料金

### **用語解説**

**MSU** - MSU は 1 時間当たりの 100 万 CPU(中央演算処理装置)サービス単位として定義され、System z ソフトウェアが実行され るハードウェア・プロセッサーの処理能力を表すために使用される単位です。プロセッサー MSU 値は、ハードウェア・ベンダーで ある IBM あるいはソフトウェア互換ベンダーによって決定されます。

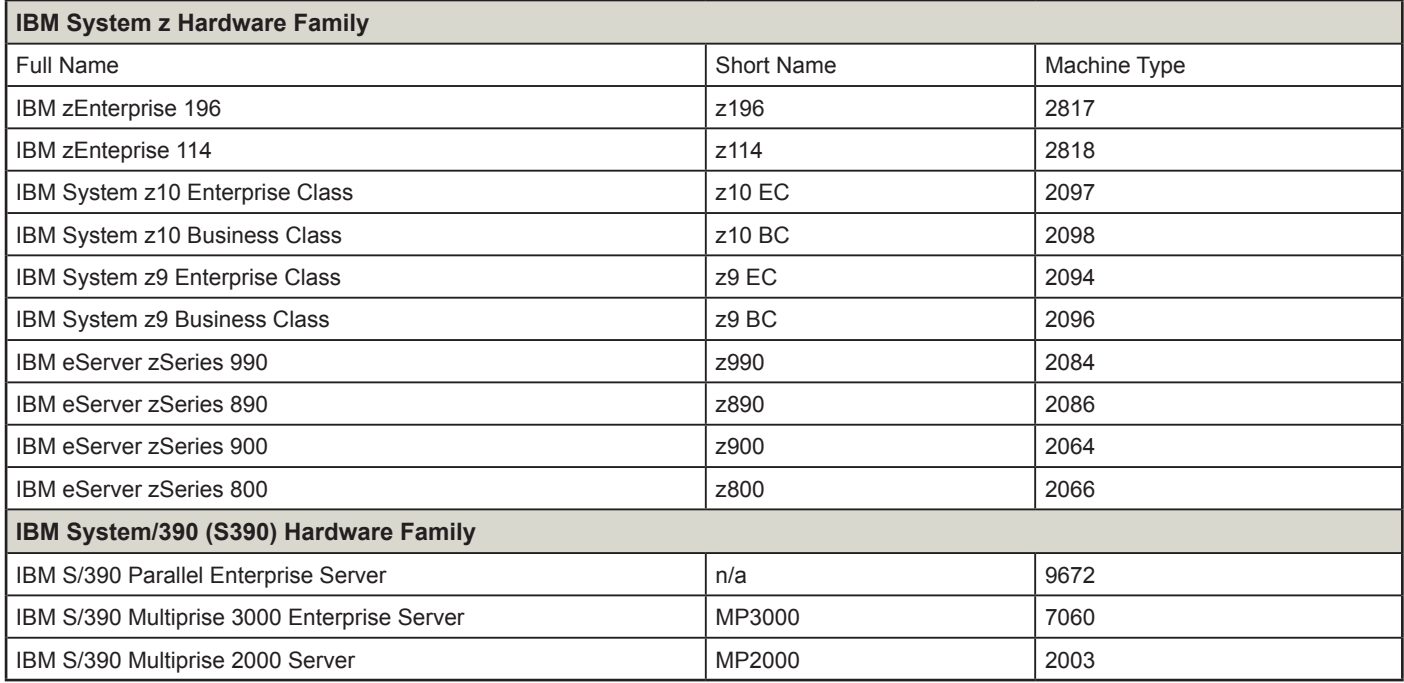

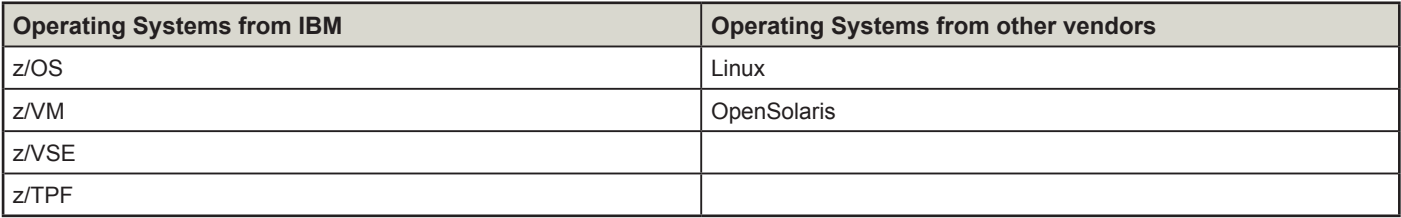

#### **月額ソフトウェア使用料金(Monthly License Charge:MLC)設定方式**

月額ソフトウェア使用料金 (MLC) は、毎月繰り返して適用される料金体系です。この使用料金には、製品の使用権とともに、サ ポート期間中の IBM 製品のサポートを利用する権利も含まれます。

IBM は、メインフレームのお客様の多様なニーズに応えるために各種 MLC 料金設定方式を提供しています。IBM 料金設定方式によ り、IBM ソフトウェア製品に対する料金と該当の契約条項が設定されています。お客様の目的および環境に応じた MLC 料金設定方 式を選択してください (下記「主要 MLC 料金方式」表を参照してください)。選択した料金方式は、z/OS、ミドルウェア、コンパ イラー、特定のシステム管理ツールやユーティリティーなどの MLC 製品の料金設定に使用されます。

#### **表 1:主要 MLC 料金方式**

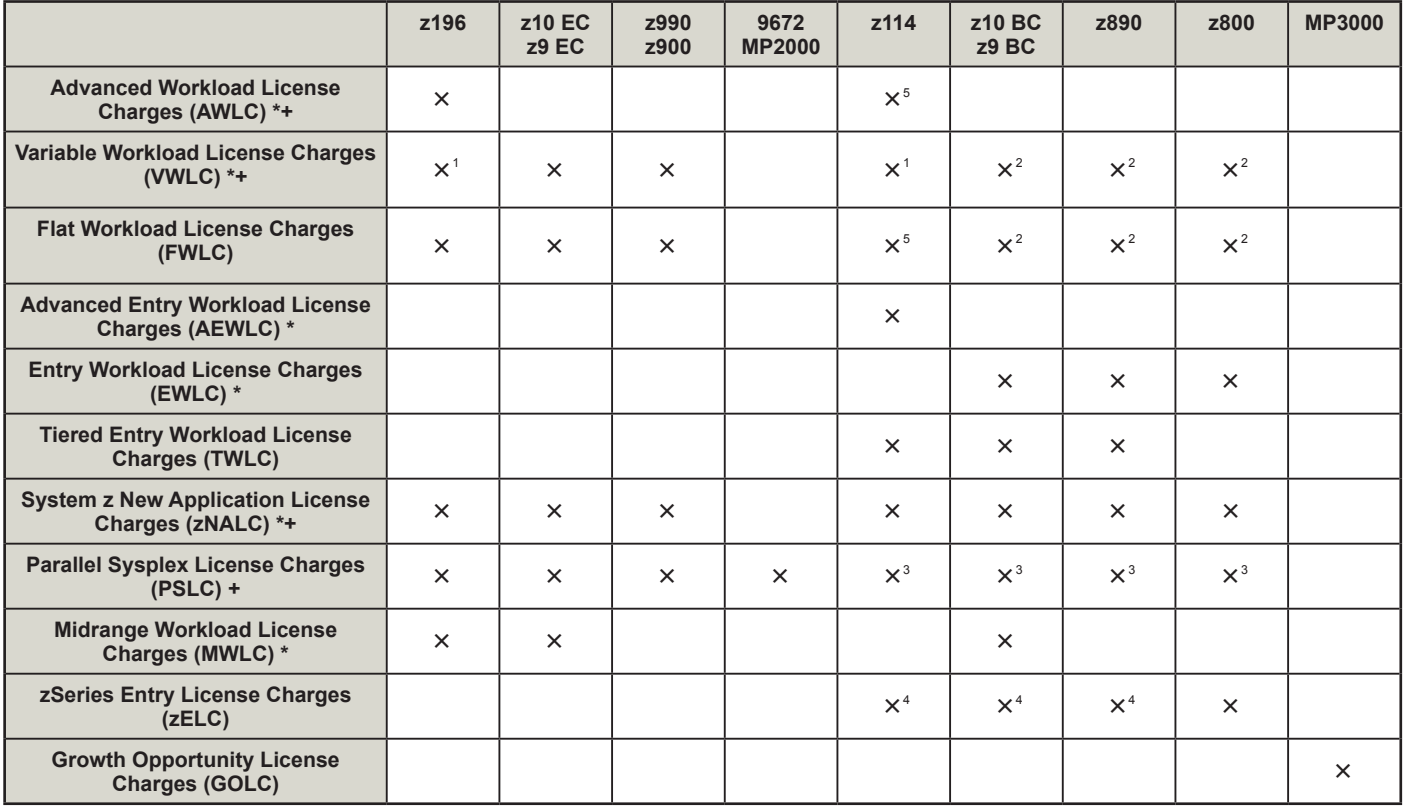

表1の注:

\* サブキャパシティー料金対象の料金方式

+ 適格並列シスプレックス (Parallel Sysplex) 環境での合算対象料金方式

1 z196またはz114サーバーがVWLCシスプレックス構成の一部である場合にのみ、z196またはz114サーバーに対してVWLC料金方式を選択できます。その際、VWLC シスプレックスはz10 EC、z10 BC、z9 EC、z9 BCの少なくとも1つを含み、シスプレックスのAWLC移行料金契約条件が適用されている場合があります。

2 z10 BC、z9 BC、z890、z800に対するVWLCおよびFWLCの利用は、当該サーバーが適格並列シスプレックス環境の一部として構成されている場合に限定されます。

3 z114、z10 BC、z9 BC、z890、z800に対するPSLCの利用は、当該サーバーが適格並列シスプレックス環境の一部を構成している場合に限定されます。

4 z114モデルA01、z10 BCモデルA01、z9 BCモデルA01、z890モデル110に対する料金は、zSeriesエントリー使用料金(zELC)が適用されます。

5 z114に対するAWLCおよびFWLCの利用は、当該サーバーが適格並列シスプレックス環境の一部を構成している場合に限定されます。

**サブキャパシティー料金方式**

### **International Program License Agreement(IPLA) 料金設定方式**

International Program License Agreement (IPLA) 料金設定方 式は、当該製品の使用許諾を得るための一括前払いの料金方式 です。別途、オプションの年額支払いによるサブスクリプショ ン&サポート(S&S)を利用すると、追加料金なしで将来のリ リースおよびバージョンが提供され、サポート期間中の IBM 製 品サポートを受けることができます。

● IPLAソフトウェアは、すべてのIBMサーバーに対して提供 されますが、本書の内容はIBM System zサーバー上のIPLA ソフトウェアに限定いたします。

System z IPLA 製品に対しては、一般に 3 つの料金設定方式が 適用されます。

- バリュー・ユニットによる料金設定方式は、z/OSで実行さ れるIPLA製品のほとんどに適用されます。通常バリュー・ ユニット料金設定方式ではMSU数に基づきソフトウェア料 金が算出され、増分拡張のコストを低減できます。
- z/VM V5 と V6 および特定 z/VM ミドルウェアは、エンジン 数に基づく料金設定です。エンジン・ベースのバリュー・ユ ニット料金設定により追加購入する場合、増分拡張のコスト を低減できます。
- ほとんどのLinuxミドルウェアも、エンジン数に基づき料 金設定されます。パスポート・アドバンテージ(Passport Advantage)契約条件に基づき、エンジン数はプロセッ サー・バリュー・ユニットに変換されます。

**WebSphere Products for z/OS & OS/390**

**z/VM V5 Linux**

**×**

**Middleware**

**×**

従来メインフレーム環境のソフトウェア使用料金は、当該メイ ンフレームの総処理能力に基づいて決定しており、サーバー上 の MSU に基づくソフトウェア料金は、当該サーバーの総処理 能力(フルキャパシティー)で決定されていました。サブキャ パシティー料金方式では、当該メインフレームのフルキャパシ ティーより低額な料金で、特定の IBM ソフトウェア使用権を 得る方法が提供されます。

#### **サブキャパシティー料金の設定方法**

サブキャパシティー料金方式では、当該製品が実行される 1 つ あるいは複数の論理区画 (LPAR) の処理能力に基づいて特定 の IBM ソフトウェア製品が使用許諾されます。LPAR のキャパ シティーは、今日の市場におけるオンデマンドのニーズに応え るために、LPAR の 4 時間経過平均使用量を MSU を単位とし て測定することで、その最大値に基づいて毎月決定されます。 LPAR 使用量とソフトウェア課金を関連付けることにより、月 次 LPAR 使用量の増減はソフトウェア料金請求の増減に反映 されます。

下図の例で説明しますと、当該月の LPAR A に対する最大 4 時 間経過平均は 73 MSU です。当該月に区画 A のみで実行され る製品は、73 MSU という値に基づきサブキャパシティー料金 が決定されます。同様に LPAR B の最大 4 時間経過平均は 52 MSU です。当該月に区画 B のみで実行される製品は、52 MSU という値に基づきサブキャパシティー料金が決定されます。最 後に、当該月で同時に両方の LPAR で実行される製品の使用料 金は、両 LPAR の同時 4 時間経過平均使用量の最大値で決定さ れ、この場合 98 MSU です。

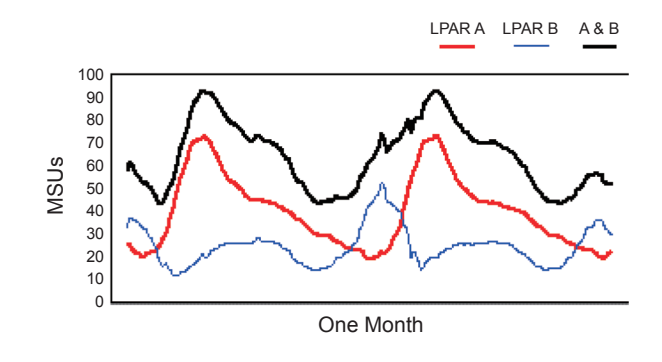

#### **表 2:System z IPLA 料金設定方式**

**Pricing**  $\begin{array}{ccc} \times & \times & \times \\ \hline \end{array}$ 

**Application Develop-ment Tools**

**IMS Tool, CICS Tools & DB2 Tools**

**Value Unit**

**Engine-Based Value Unit Pricing**

**Engine-Based Processor Value Unit Pricing**

#### **サブキャパシティーのメリット**

サブキャパシティー料金方式には以下のとおり多くのメリッ トがあります。

- 特定のIBMソフトウェア料金をLPAR単位できめ細かく設定
- LPAR使用量の月次変化に応じた各月の料金を決定
- 既存ハードウェアのキャパシティー増強に伴うソフトウェ ア料金増加の割合を抑制
- ワークロード使用量の管理によるソフトウェア・コストの 管理
- 4時間経過平均使用量の最大値に基づくソフトウェア料金 (使用量のピークを測定した場合と比較して低額)

#### **サブキャパシティー対象製品**

特定の IBM 製品がサブキャパシティー料金の対象です。IBM は、サブキャパシティー対象の MLC 製品および IPLA 製品を提 供します。MLC 製品では、使用許諾キャパシティーが月ごと に増減する場合があります。一方、IPLA 製品では、使用権の 購入後に使用許諾キャパシティーを減らすことはできません。 サブキャパシティー対象 MLC 製品および IPLA 製品の例を以 下に示します。

- 月額ソフトウェア使用料金(MLC)- z/OS、DB2、IMS、 CICS、WebSphere MQ、NetView、Lotus Dominoなど。 詳細な一覧については、**ibm.com**/systems/z/swprice/ reference/exhibits/mlc.htmlを参照してください。
- IPLA 現在IPLAプログラムの大半がサブキャパシティー 料金の対象となっています。実行ベースのIPLAプログラム は、IBM Fault Analyzerなどが該当し、プログラムが実行さ れるLPAR使用量に基づいて料金が決定されます。参照ベー スのIPLAプログラムは、DB2ツール、CICSツール、IMS ツールなどが該当し、環境全体にわたるその親プログラム (DB2、CICS、IMS)のサブキャパシティーMSUに基づ いて料金が決定されます。詳細なリストについては、**ibm. com**/systems/z/swprice/reference/exhibits/ipla.htmlを参照し てください。

### **MLC ソフトウェアに対するサブキャパシティー料金**

MLC ソフトウェアでは、6 つのサブキャパシティー対応の料金 設定方式が利用できます。

- ア ド バ ン ス ト ・ ワ ー ク ロ ー ド 使 用 料 金 (Advanced Workload License Charge: AWLC) - z196に対するサブ キャパシティー料金。z114に対するAWLCの利用は、当該 z114がz196またはz114サーバーで構成される適格並列シス プレックス・クラスターの一部を構成している場合に限定 されます。
- ワークロード使用料金 (Workload License Charge: WLC) - z10 EC、z9 EC、z990、z900に対するサブキャパシ ティー料金。z10 BC、z9 BC、z890、z800に対するWLCの 利用は、当該サーバーが適格並列シスプレックス・クラス ターの一部を構成している場合に限定されます。
- ア ド バ ン ス ト ・ エ ン ト リ ー ・ ワ ー ク ロ ー ド 使 用 料 金 (Advanced Entry Workload License Charge: AEWLC) z114に対するサブキャパシティー料金。
- エントリー・ワークロード使用料金(Entry Workload License Charge:EWLC)- z10 BC、z9 BC、z890、z800に 対するサブキャパシティー料金。
- ミッドレンジ・ワークロード使用料金 (Midrange Workload License Charge:MWLC)- z/VSE V4以降が稼働する z196、z10 BC、z10 EC、z9 BC、z9 ECに対するサブキャ パシティー料金。
- System z新アプリケーション環境月額料金 (System z New Application License Charge: zNALC) - WebSphere Application Server、Domino、SAP、PeopleSoft、Siebel などで実行されるJavaビジネス・アプリケーションなどの 「ニュー・ワークロード」アプリケーション専用のLPAR で稼働するz/OSオペレーティング・システムに対するサブ キャパシティー料金であり、適用条件をすべて満たしてい ることが前提となります。zNALCについての詳細は、本書 12ページを参照してください。

上記 6 つの料金方式は、それぞれ 2 つの方法のいずれかで設定 されます。

- フルキャパシティー 当該料金設定方式の料金が使用 され、サーバーの(定格)総処理能力(フルキャパシ ティー)に基づいて料金が設定されます。
- サブキャパシティー 当該料金設定方式の料金が使用さ れ、各サブキャパシティー対象製品を実行するLPARの使用 量に基づいて料金が設定されます。

サブキャパシティー MLC の料金設定が特定サーバーに正規に 設定されている場合に限り、IBM の契約条件に従って、当該 サーバーもサブキャパシティー対象 IPLA 製品に対するサブ キャパシティー料金が適用されます。

#### **サブキャパシティー MLC 前提条件**

各サブキャパシティー対象オペレーティング・システム環境に 対してサーバー単位で適格性が判断されます。z/OS の稼働す るサーバーがサブキャパシティー対象となる条件は、z/OS へ の移行が完全に完了した z/Architecture (64 ビット) サーバー であることです。当該サーバー上の z/OS(および z/OS.e)イ ンスタンスすべてが、64 ビット・モードで実行されている必要 があります。また、OS/390 のライセンスを解約し、その使用 を停止する必要があります。z/VM、z/VSE、z/TPF、Linux が 存在している場合でも、z/OS はサブキャパシティー対象です。

z/VSE が稼働するサーバーがサブキャパシティー対象となる 条件は、当該サーバーが z/VSE V4 以降への移行が完全に完了 した zEnterprise 196、zEnterprise 114、System z10、System z9 のいずれかのサーバーであることです。VSE/ESA および z/VSE V3 のライセンスを解約し、その使用を停止する必要が あります。z/VM、z/OS、z/TPF、Linux が存在している場合で も、z/VSE はサブキャパシティー対象です。

z/TPF が稼働するサーバーがサブキャパシティー対象となる 条件は、当該サーバーが z/TPF への移行が完全に完了した z/Architecture(64 ビット)サーバーであることです。当該サー バー上の z/TPF インスタンスすべてが、64 ビット・モードで 実行されている必要があります。また、TPF V3 および TPF V4 のライセンスを解約し、その使用を停止する必要があります。 z/VM、z/OS、z/VSE、Linux が存在している場合でも、z/TPF はサブキャパシティー対象です。

#### **サブキャパシティー・レポーティング・ツール(SCRT)**

サブキャパシティー料金方式では、サブキャパシティー・レ ポーティング・ツール(SCRT)の使用が必須です。お客様は SCRT を毎月使用して、サブキャパシティー料金方式が適用さ れる z/Architecture (64 ビット) サーバーごとにサブキャパシ ティー・レポートを毎月生成する必要があります。サブキャパ シティー・レポートには、製品単位で課金対象 MSU 値が集計さ れます。お客様は、サーバーごとに毎月サブキャパシティー・ レポートを電子メールまたは Web 経由で IBM に送信する必要 があります。当該レポートは、サブキャパシティー料金算出 の基礎データとして使用されます。SCRT についての詳細は、 **ibm.com**/systems/z/swprice/subcap/scrt を参照してください。

**並列シスプレックス合算**

### **Getting Started Sub-Capacity 料金制度**

IBM Getting Started Sub-capacity Pricing for z/OS IPLAソフト ウェア料金方式により、特定 WebSphere プログラムの使用量 が低いお客様にエントリー料金が提供されます。当該ワーク ロードによって消費される LPAR 使用率が 50% 以内の場合は、 該当 LPAR に対する最大サブキャパシティー使用料金よりも 低額で利用できます。

Getting Started Sub-capacity 料金制度では、以下の料金方式で サブキャパシティーが適用されている必要があります。

- アドバンスト・ワークロード使用料金(AWLC)
- アドバンスト・エントリー・ワークロード使用料金(AEWLC)
- ワークロード使用料金 (WLC)
- エントリー・ワークロード使用料金 (EWLC)

サブキャパシティー MLC が適用されるサーバーは、対象の z/OS IPLAプログラムでGetting Started Sub-capacity料金制度 を適用できます。対象プログラムの一覧については、**ibm.com**/ systems/z/swprice/reference/exhibits/ipla\_exe.html を参照して ください。

#### **Integrated Workload Pricing(IWP)**

Integrated Workload Pricing により、z/OS が稼働する z196 お よび z114 システムのサブキャパシティー使用量のレポーティ ングが強化されます。その結果、特定 WebSphere 製品(定義 プログラム)が CICS または IMS (調整プログラム)と同じ LPAR を共用した場合、月額使用料金 (MLC) のプライス・パ フォーマンスが向上する場合があります。IWPプログラムの両 タイプに対する一覧については、**ibm.com**/systems/z/swprice/ reference/exhibits/iwp.html を参照してください。

並列シスプレックス・アーキテクチャーが提供する機能と柔軟 性に加え、並列シスプレックス合算の料金設定によるメリッ トがもたらされます。結合された並列シスプレックス・クラス ターの優れた機能には、シスプレックス全体にわたるデータ共 用、高可用性、動的ワークロード・バランシング機能などがあ ります。

合算料金設定の目的は、お客様のビジネス成長に伴うプライ ス・パフォーマンスを高めることにあります。合算可能なすべ ての料金構成(AWLC、WLC、PSLC、zNALC)の主要要素で ある MSU 当たりの単位コストを下げることで増分拡張のコス ト削減が実現します。

適格シスプレックス環境では、製品が実行されるサーバーの MSU合計値に基づいて合算されたMLCソフトウェア料金が設 定されます。その結果、水平方向(新規サーバーの追加)と垂 直方向(既存サーバーの増強)のいずれにおいてもシスプレッ クスを柔軟に拡張できるようになり、同様にソフトウェア・コ ストの増加の削減が期待できます。並列シスプレックス合算の 適格性については、**ibm.com**/systems/z/swprice/sysplex を参 照してください。

非結合環境では、MSU 値は他のいかなるサーバーの MSU 値と も合算されません。

## **アドバンスト・ワークロード使用料金 (Advanced Workload License Charge: AWLC)**

アドバンスト・ワークロード使用料金(AWLC)は、IBM のサ ブキャパシティー対応の MLC 料金設定方式の 1 つであり、ス タンドアロン環境および他の zEnterprise サーバーを含む適格 並列シスプレックス環境の z196 サーバーで利用できます。

AWLC は z114 サーバーで利用可能ですが、当該サーバーが、 zEnterprise サーバーのみで構成される適格並列シスプレック ス・クラスターの一部である場合にのみ適用されます。並列シ スプレックス合算についての詳細は、本書「並列シスプレック ス合算」のセクションを参照してください。

お客様が AWLC 料金設定方式を採用した場合、VWLC/PSLC/ ULC で料金設定されたすべての既存製品を、AWLC あるいは 定額式ワークロード使用料金(FWLC)方式に移行する必要が あります。

#### **AWLC**

AWLC では、すべてのサブキャパシティー対象製品に変動式料 金設定が適用されます。AWLC では MSU に基づく料金設定が 提供され、増分拡張のコストを低減できます。IBM 契約条件に 従って、適格並列シスプレックス・クラスター全体にわたって MSU 合算が適用されます。

#### **AWLC 料金構成(累積方式)**

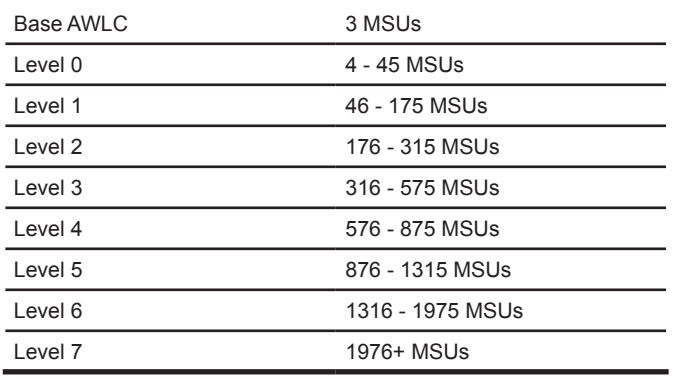

## **ワークロード使用料金 (Workload License Charge:WLC)**

ワークロード使用料金(WLC)は、z10 EC、z9 EC、z990、 z900 サーバーに適用可能な IBM のサブキャパシティー対応の MLC 料金設定方式の 1 つです。ただし、これらのサーバーが スタンドアロン、あるいは構成する適格並列シスプレックス環 境の一部である場合にのみ適用されます。

WLC は z10 BC、z9 BC、z890、z800 サーバーで利用可能です が、当該サーバーが適格並列シスプレックス・クラスターの一 部である場合にのみ適用されます。並列シスプレックス合算に ついての詳細は、本書「並列シスプレックス合算」のセクショ ンを参照してください。

お客様が WLC 料金設定方式を採用した場合、PSLC/ULC で料 金設定されたすべての既存製品は、WLC 料金設定方式に移行 する必要があります。WLC 料金設定方式には、変動式ワーク ロード使用料金(Variable Workload License Charge:VWLC)と 定額式ワークロード使用料金(Flat Workload License Charge: FWLC)の2種類の方式があります。

#### **変動式ワークロード使用料金(VWLC)**

WLCでは、すべてのサブキャパシティー対象製品に変動式ワー クロード使用料金が適用されます。変動式ワークロード使用料 金では MSU に基づく料金設定が提供され、増分拡張のコスト を低減できます。IBM 契約条件に従って、適格並列シスプレッ クス・クラスター全体にわたって MSU 合算が適用されます。

#### **VWLC 料金構成(累積方式)**

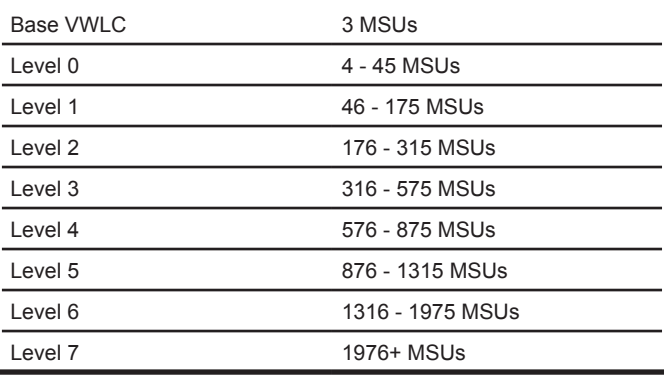

#### **定額式ワークロード使用料金(FWLC)**

サブキャパシティー対象外の FWLC 製品には、各サーバー単 位に製品ごとの簡単な単一「定額」料金が適用されます。この 定額料金はサーバーのキャパシティーに依存しません。FWLC は、AWLC および WLC と共存できます。

## **アドバンスト・エントリー・ワークロード 使用料金(Advanced Entry Workload License Charge:AEWLC)**

アドバンスト・エントリー・ワークロード使用料金(AEWLC) は、z114 サーバーを対象とした、IBM サブキャパシティー対応 の MLC 料金設定方式の 1 つです。AEWLC 料金構成では、サ ブキャパシティー対象製品に対して、MSU に基づく累積料金 設定が提供され、増分拡張のコストを低減できます。AEWLC 料金設定方式では、MSU 合算は適用されません。

#### **スタンドアロンの z114**

スタンドアロン z114 の z/OS、z/TPF、z/VSE V4 以降では、 AEWLC 料金設定方式が適用されます \*。すべてのサブキャパ シティー対象製品は、AEWLC 料金設定方式を使用して料金設 定されます。

その他のサブキャパシティー対象外製品は、Tiered (階段式) EWLC 料金設定方式(TWLC)を使用して料金設定されます。 サブキャパシティー対象外製品の TWLC 料金では、階段構成を 使用してサーバーの処理能力に基づき定額の月額料金が適用 されます。TWLC 料金は、z114、z10 BC、z9 BC、z890 サー バーのみに適用されます(TWLC 料金は、EWLC Tiered 料金 と表記されることがあります)。

### **AEWLC 料金構成(累積方式)**

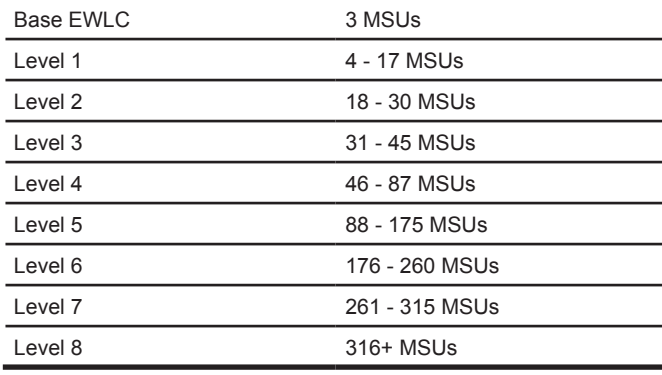

#### **TWLC 料金構成(定額方式)**

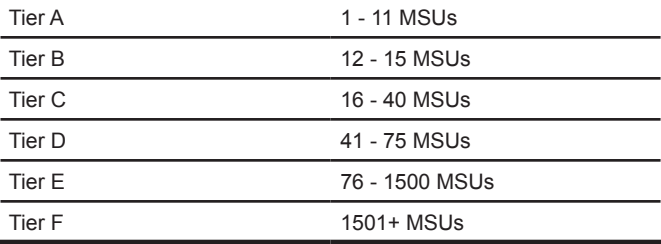

z/OS を使用した z114 では、適格並列シスプレックス・クラ スターの一部として構成された場合、該当契約条件に基づき、 スタンドアロン・サーバーとしての料金設定(AEWLC および TWLC)を選択するか、合算 AWLC または合算 PSLC 料金設 定方式を選択することができます。z/OS のお客様が合算料金 方式を選択した場合、zELC、AEWLC、TWLC 料金構成は適用 されません。

\* z114モデルA01はzELCを使用して料金設定されます。本書13ページを参照し てください。

## **エントリー・ワークロード使用料金 (Entry Workload License Charge: EWLC)**

エントリー・ワークロード使用料金 (EWLC) は、z10 BC、z9 BC、z890、z800 サーバーで利用でき、サブキャパシティー対 応の MLC 料金設定方式の 1 つです。

EWLC 料金構成では、サブキャパシティー対象製品に対して、 MSU に基づく累積料金設定が提供され、増分拡張のコストを 低減できます。EWLC 料金設定方式では、MSU 合算は適用さ れません。

#### **スタンドアロンの z10 BC、z9 BC、z890**

z/OS および z/TPF を使用するスタンドアロンの z10 BC、z9 BC、z890 では、EWLC 料金設定方式が適用されます \*。すべ てのサブキャパシティー対象 z/OS 製品は、EWLC 料金設定方 式を使用して料金設定されます。

その他のサブキャパシティー対象外製品は、Tiered EWLC 料金 設定方式(TWLC)を使用して料金設定されます。サブキャパ シティー対象外製品の TWLC 料金では、階段構成を使用して サーバーの処理能力に基づき定額の月額料金が適用されます。 TWLC 料金は、z114、z10 BC、z9 BC、z890 サーバーのみに 適用されます(TWLC 料金は EWLC Tiered 料金と表記される ことがあります)。

#### **スタンドアロンの z800**

スタンドアロンの z800 では、EWLC 料金方式を選択できま す。お客様が EWLC 料金設定方式を採用した場合、すべてのサ ブキャパシティー対象製品を EWLC 料金設定方式に移行する 必要があります。その他のサブキャパシティー対象外製品は、 zSeries エントリー使用料金 (zSeries Entry License Charge: zELC)方式を使用して料金設定されます。zELC についての詳 細は、本書 13 ページを参照してください。

### **EWLC 料金構成(累積方式)**

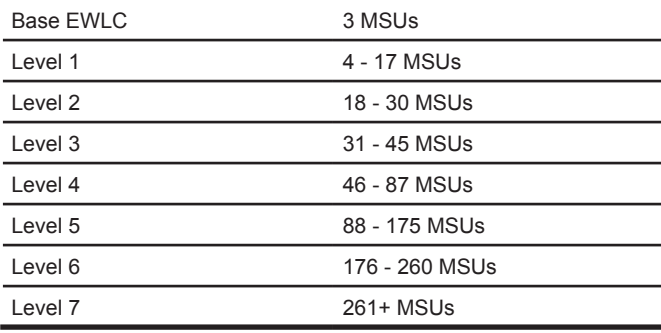

#### **TWLC 料金構成(定額方式)**

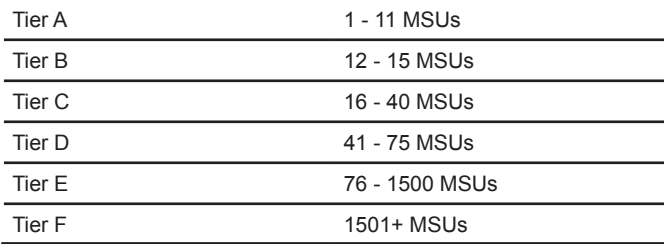

z/OS を使用した z10 BC、z9 BC、z890、z800 では、適格並 列シスプレックス・クラスターの一部として構成された場合、 該当契約条件に基づき、スタンドアロン・サーバーとしての料 金設定(EWLC および TWLC、または zELC)を選択するか、 合算 AWLC、合算 WLC、または合算 PSLC 料金設定方式を選 択することができます。z/OS のお客様が合算料金方式を選択 した場合、zELC、EWLC、TWLC 料金構成は適用されません。

\* z10 BCモデルA01、z9 BCモデルA01、z890モデル110では、zELCを使用し て料金設定されます。本書13ページを参照してください。

## **ミッドレンジ・ワークロード使用料金 (Midrange Workload License Charge: MWLC)**

ミッドレンジ・ワークロード使用料金 (MWLC) は、zEnterprise 196、System z10、または System z9 のサーバーで特に z/VSE V4以降をサポートするためのMLC料金設定方式です。IBMは、 z/VSE ユーザーの多様なニーズに対応するソフトウェアのプ ライス・パフォーマンス向上を提供するため、ミッドレンジ・ ワークロード使用料金を導入しました。

MWLC 料金構成では、サブキャパシティー対象製品に対して、 MSU に基づく累積料金設定が提供され、増分拡張のコストを 低減できます。MWLC 料金設定方式では、MSU 合算は適用さ れません。

MWLC では、z/VSE V4 以降と 12 の主要 VSE ミドルウェア・ プログラムが MWLC 料金設定方式を使用して料金設定されま す。その他のサブキャパシティー対象外製品は、TWLC 料金構 成を使用して料金設定されます。TWLC 料金についての詳細 は、本書「エントリー・ワークロード料金」のセクションを参 照してください。

#### **MWLC 料金構成(累積方式)**

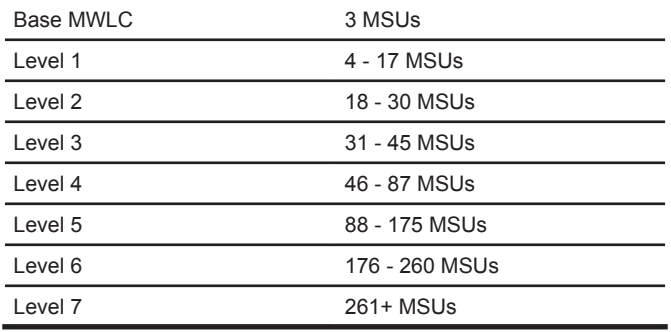

### **並列シスプレックス月額料金 (Parallel Sysplex License Charge: PSLC)**

並列シスプレックス月額料金 (PSLC) は、z/OS および z/TPF ワークロード用の MLC 料金設定方式です。製品が実行される サーバーの定格総処理能力に基づいてソフトウェア料金が設 定されます。

PSLC は、スタンドアロンのメインフレーム環境でも、合算の メリットを受けることができる適格並列シスプレックス環境 でも適用できます。並列シスプレックス合算についての詳細 は、本書「並列シスプレックス合算」のセクションを参照して ください。

適格並列シスプレックス環境では、PSLC ソフトウェア料金 は、製品が実行されるサーバーすべてに対する総 MSU 値に基 づいて設定されます。

スタンドアロン (結合なし)の z196、z10 EC、z9 EC、z990、 z900 サーバーに対して、当該サーバーの MSU 値に基づき PSLC 料金が設定されます。スタンドアロンの z10 BC、z9 BC、 z890、z800 サーバーでは、PSLC 料金が適用されません。

PSLC は、z114、z10 BC、z9 BC、z890、z800 サーバーで利 用できますが、当該サーバーが適格並列シスプレックス・クラ スターの一部である場合にのみ適用されます。

#### **PSLC 料金構成(累積方式)**

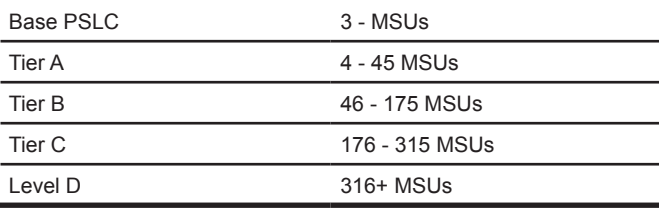

### **System z新アプリケーション環境月額料金 (System z New Application License Charge:zNALC)**

System z 新アプリケーション環境月額料金 (zNALC) は、IBM 契約条件に基づき、WebSphere Application Server、Domino、 SAP、PeopleSoft、Siebel などで実行される Java ビジネス・ア プリケーションのような適格な「ニュー・ワークロード」アプ リケーションが稼働する LPAR 上の z/OS 料金を減額します。

zNALC を適用した z/OS は、New Application License Charge (NALC) や z/OS.e オペレーティング・システムなど以前の 「ニュー・ワークロード」料金設定に比べ、プライス・パフォー マンスが向上しています。zNALC は適格並列シスプレックス 環境全体で合算でき、並列シスプレックス環境全体にわたる適 格な「ニュー・ワークロード」の増分拡張のコスト低減を実現 します。zNALC は新しいアプリケーションに対する IBM の戦 略であり、z/OS.e オペレーティング・システムおよび NALC 料金設定方式に取って代わるものです。

zNALC ワークロードを実行する LPAR の識別は、SCRT レポー トに記載される LPAR 名によって行われ、かつ zNALC 料金の 適用が適格であることを 1 年ごとに証明する必要があります。 zNALC LPAR 内で他のアプリケーションを実行することはで きますが、そのアプリケーションは適格な zNALC アプリケー ションをサポートする目的に限られます。

契約条件を含む zNALC についての詳細は、**ibm.com**/systems/ z/swprice/mlc/znalc.html を参照してください。

#### **zNALC 料金構成(累積方式)**

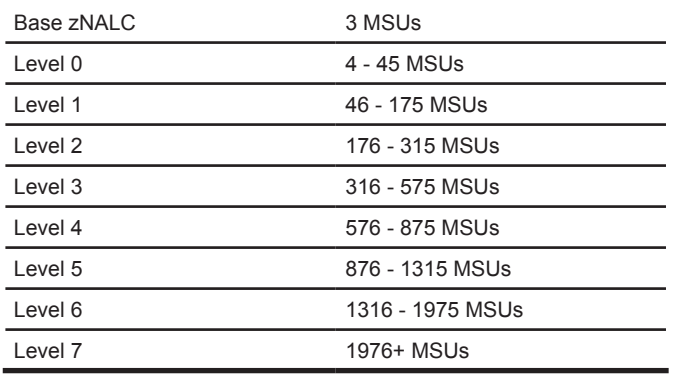

## **新アプリケーション環境月額料金 (New Application License Charge: NALC)**

新アプリケーション環境月額料金(NALC)と呼ばれる料金設 定方式は、既に NALC 料金方式を利用しているサーバーに適用 する以外には、現在ニュー・ワークロード用に利用することは できません \*。NALC は元々、WebSphere などの適格なオンデ マンド・ビジネス・アプリケーションや、SAP や PeopleSoft などの適格なエンタープライズ・アプリケーション専用にメイ ンフレーム・サーバーを使用しているお客様向けに設定されま した。NALC 料金方式が適用された製品に対しては、それぞれ の製品ごとに MSU 単位で低額の単一料金が設定され、ソフト ウェア料金は当該ソフトウェアが実行されるサーバーの処理 能力に基づいて算出されました。NALC は PSLC および WLC のお客様で利用でき、NALC により、z/OS、OS/390、Lotus Domino V5 に対して低料金が設定されました。

サーバーが e- ビジネス専用サーバーであり、サブキャパシ ティー WLC 適用の場合、z/OS または Domino、あるいはその 両方に対する課金対象の NALC MSU 値は、月次サブキャパシ ティー・レポートに記載された値に基づいて決定されました。 これは IBM 契約条件により NALC MSU 値をサーバー全体の処 理能力より少なくすることを許諾された場合に限られていま した。

「ニュー・ワークロード」アプリケーションに対する zNALC 料 金方式の導入により、System z プラットフォーム上にニュー・ ワークロードを構築する予定のお客様は、NALC の代わりに zNALC の適用をご検討ください。zNALC により、プライス・ パフォーマンスの向上がもたらされるとともに、サブキャパシ ティー料金方式も適用されます。

<sup>\*</sup> NALC 料金方式の営業活動終了については、2007 年 12 月 5 日付け発表レター 「z/OS 特定ソフトウェア製品の営業活動終了のおしらせ」(発表レター番号 SWG07023)を参照してください。

### **zSeries エントリー使用料金 (zSeries Entry License Charge:zELC)**

zSeries エントリー使用料金 (zELC) は、当初 z800 サーバー に適用するために設定された MLC 料金設定方式です。

zELC 料金は、当該ソフトウェアが使用許諾された特定の z800 モデル(0E1、0A1、0B1、0C1、001、0X2、0A2、002、003、 004)によって決定されます。並列シスプレックス環境を構成 する z800 では、PSLC および WLC の契約条件に従って、当 該 z800 に対して zELC 料金方式、あるいは合算に基づく該当 の料金設定方式を選択できます。

zELC は、z800 サーバー・モデルすべてで適用され、また z114 モデル A01、z10 BC モデル A01、z9 BC モデル A01、z890 モ デル 110 サーバーでも適用できます。

### **機械カテゴリー別月額料金 (Growth Opportunity License Charge: GOLC)**

機械カテゴリー別月額料金(GOLC)は、Multiprise 3000 サー バー用に設定された MLC 料金設定方式です。GOLC 料金は、 ソフトウェアが使用許諾された特定の Multiprise 3000 モデル (H30、H50、H70)に応じて決定されます。GOLC は Multiprise 3000 サーバーのみに適用されます。

**z/OS.e オペレーティング・システム**

z/OS.e は、限定された z/OS 機能を備えた z/OS オペレーティ ング・システムに対して特別に料金設定された製品でした。z10 BC、z9 BC、z890、z800 サーバー専用でしたが、z/OS.e は現 在利用できません \*。

z/OS.e では CICS や IMS トランザクションが実行できないな ど特定の z/OS 機能が備わっていませんが、それ以外 z/OS と z/OS.e は同じコードで構成されています。

zELC、WLC、PSLC のお客様に対して、エンジンのサイズに 関係なく z/OS.e はエンジンごとの単一月額使用料金が設定さ れていました。EWLC のお客様では、z/OS.e はサブキャパシ ティー対象製品であり、MSU に基づく EWLC 料金方式でし た。z/OS.e 環境で実行されるミドルウェアは、当該 z10 BC、 z9 BC、z890、z800 サーバーで選択された基本の料金設定方 式(zELC、PSLC、WLC、EWLC)に従って料金が決定され ました。

### **System z Lifecycle Charge(SzLC)**

System z Lifecycle Charge(SzLC)料金方式は、IBM System z Lifecycle Extension for System z Programs サービス・オファ リングに使用されます。SzLC は、製品の料金設定に使用され る月額使用料金(MLC)ではなく、MLC 製品である z/OS の サービスあるいは継続使用のサポート課金のために設定され ています。

IBM Lifecycle Extension は、以下の MSU Tier (階段構成)に 基づき料金設定されています。適用される Tier (階段)は、発 注された Lifecycle Extension 用サーバーの最大処理能力 MSU (対象機械の総処理能力)によって決定されます。適格並列シ スプレックスの SzLC Tier (階段) は、z/OS の特定リリースを 実行する並列シスプレックス内のサーバーそれぞれの最大処 理能力 MSU(対象機械の総処理能力)を合計した MSU 値に基 づき決定されます。

<sup>\*</sup> z/OS.e オペレーティング・システムの代替えについての詳細は、2007 年 1 月 17 日付け発表レター「System z New Application License Charge (zNALC) ソ フトウェア料金の発表」(発表レター番号 LSW07003)を参照してください。

### **SzLC 料金構成(定額方式)**

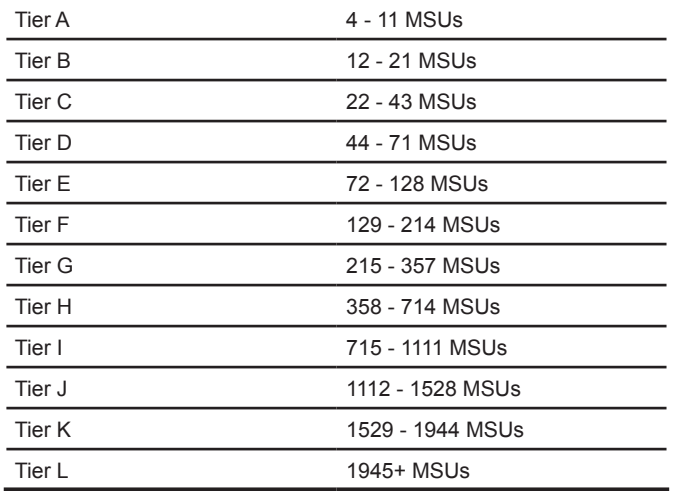

IBM System z Lifecycle Extension オファリングによってサ ポートされる z/OS リリースの一覧については、**ibm.com**/ systems/z/swprice/reference/exhibits/lifecycle.html を参照して ください。

### **System z Lifecycle Extension Charge (zLEC)**

System z Lifecycle Extension Charge(zLEC)料金方式は、現 在終了している IBM Lifecycle Extension for z/OS V1.7 サービ ス・オファリングの料金設定に使用されていました。SzLC と 同様に、zLEC は月額ライセンス使用料金(MLC)ではなく、 MLC 製品である z/OS V1.7 のサービスのサポート料金でした。

IBM Lifecycle Extension for z/OS 1.7 は、以下の zLEC Tier (階 段構成)を使用して z/OS V1.7 が実行されるサーバーそれぞ れの最大処理能力 MSU(対象機械の総処理能力)を合算した MSU 値に基づき決定されていました。

### **zLEC 料金構成(定額方式)**

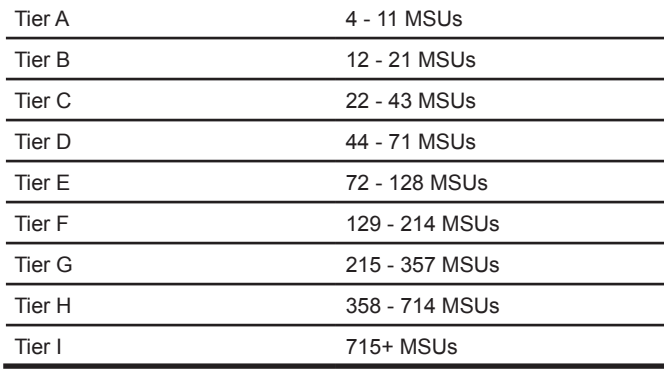

### **その他の料金方式情報**

- S/390計測使用量ソフトウェア料金方式 (ULC)
- VSEおよびVMミドルウェアの料金設定
- Linuxミドルウェア
- バージョン間アップグレード

### **S/390 計測使用量ソフトウェア料金方式(ULC)**

IBM S/390 計測使用量ソフトウェア料金方式(S/390 Usage Pricing または Usage License Charge: ULC) は、PSLC または GOLC が適用されるサーバーにおいて、魅力的な料金設定の代 替方法となります。ULC は、使用量が少ないソフトウェア製品 を全社に展開する際に、優れたプライス・パフォーマンスの提 供を実現しています。ULC を適用した製品では、その製品の使 用量に基づいてソフトウェア料金が設定されます。ULC の料金 は、DB2、CICS、IMS、WebSphere MQ で利用できます。

### **ULC の適用**

ULC では、年 1 回の「ソフトウェア使用レポート」を提出する 必要があります。IBM は、12 カ月分のシステム測定機能(SMF) データ(レコード·タイプ SMF89)を分析し、「ソフトウェア 使用レポート」を生成するために、OS/390 V2 および z/OS に 付属のレポート作成ツールを提供します。年間レポートは過去 12 カ月間の使用状況を集計し、次の 12 カ月間に対する ULC の MSU レベルを決定します。

特定の製品における ULC の請求対象 MSU を決定するために、 次の算出方法が製品セットごとに適用されます。製品セット には、特定製品に対する使用中のバージョンすべてが含まれ ます。

- 日単位の値:当該日における、その日の使用量が最大となる 時間から取得した MSU 値
- 月単位の値:当該月における、4 番目に高い日単位の MSU 値
- 年単位の値(請求対象値):当該年における、1 番高い月単位 の MSU 値

#### **VSE および VM ミドルウェアの料金方式**

MWLC 料金対象外のシステムにある VSE ミドルウェア、およ び特定の VM ミドルウェア製品は、本書ではまだ触れていない 次の 2 つの料金方式を利用できます。

- 機械グループ別月額料金(Graduated Monthly License Charge: GMLC)は、最大80 MSUのサーバーからなるモ デル・グループの料金方式です。
- 拡張ライセンス料金(Extended License Charge:ELC) は、80 MSUを越えるサーバーに対するMSUに基づく料金 設定です。

以下の表を参照して、GMLC と ELC のどちらの料金方式を適 用するべきか判断してください(MWLCが有効な場合を除く)。

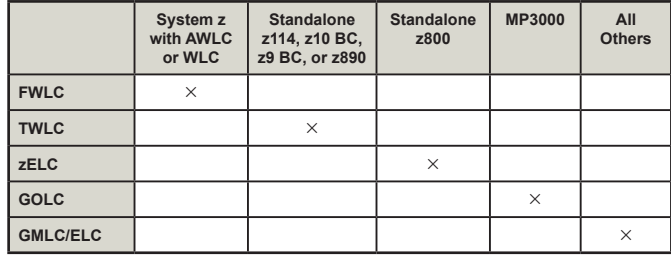

#### **表 3:VSE および VM ミドルウェアの MLC 料金方式**

#### 表3の注:

- 1. z/VM V4、V5、V6はエンジン・ベースのIPLAであり、月額使用料金は適用さ れません。ただし、z/VM環境にある特定のVMミドルウェアは表3の規則に従 います。
- 2. VMまたはVSE製品にFWLC、TWLC、zELC、GOLCの料金が設定されていな い場合は、GMLCまたはELCの料金方式が適用されます。

### **Linux ミドルウェア**

Linux オペレーティング・システムは IBM 製品ではありませ ん。Linux 環境で実行する IBM ミドルウェア製品は、IBM パ スポート・アドバンテージ制度を通じて使用権が得られます。 通常 Linux ミドルウェアの使用権は、エンジン・ベースのプロ セッサー・バリュー・ユニット(PVU)を使用して料金設定さ れます。

#### **バージョン間アップグレード**

ライセンス・プログラムの新バージョンへ移行するお客様 は、移行期間中にそのプログラムの旧バージョンを継続して 使用しなければならない場合があります。状況によっては、 移行期間中やマイグレーション期間中に旧バージョンの使用 が旧バージョンの支払いなしに許諾される場合があります。 MLC 製品では、バージョン・アップ単一料金 (Single Version Charging:SVC)が利用できます。SVC が適用できるかの判 断については、IBM 担当員にお問い合わせください。

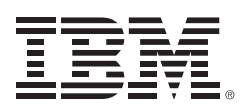

© Copyright IBM Corporation 2011

IBM Systems and Technology Group Somers NY 10589

Produced in the United States of America, 2011/07 All Rights Reserved

本書に記載のIBM製品またはサービスは、IBMがビジネスを行っているすべて の国・地域では提供していない場合があります。日本で利用可能な製品、機 能、およびサービスについては、日本IBMの営業担当員にお尋ねください。

IBM、IBMロゴ、IBM eServer、CICS、DB2、Domino、IMS、Lotus、 Multiprise、NetView、OS/390、Parallel Sysplex、Passport Advantage、 S/390、System/390、System z、System z9、System z10、WebSphere、 VM/ESA、VSE/ESA、z9、z10、z10 BC、z10 EC、z/Architecture、 zEnterprise、z/OS、zSeries、z/VM、およびz/VSEは、International Business Machines Corp.の商標または登録商標です。

Linuxは、Linus Torvaldsの米国およびその他の国における商標です。

他の商標および登録商標はそれぞれ各社の所有物です。

IBMのハードウェア製品は、新規部品のみ、または新規部品と再製部品の組 み合わせにより製造されています。いずれの場合であれ、IBMの保証条件が 適用されます。

掲載写真は開発用および設計モデルを使用しています。生産用モデルには変 更が加えられる可能性があります。

本装置は該当するすべてのFCC規則の対象で、納品にあたってはそれらを遵 守します。

IBMの将来の方向性および指針に関するすべての記述は、予告なく変更また は撤回される場合があります。これらは目標および目的を提示するためにの み使用しています。

ZSO01378-JPJA-20